Министерство сельского хозяйства Российской Федерации федеральное государственное бюджетное образовательное учреждение высшего образования Казанская государственная академия ветеринарной медицины

имени Н.Э. Баумана

«УТВЕРЖДАЮ» Проректор по учебной и воспитательной работе ЛИШ Д. Н.: Мингалеев. доцент 2021 год. «20» aureople?

### РАБОЧАЯ ПРОГРАММА ДИСЦИПЛИНЫ (МОДУЛЯ)

Б1.0.22 Компьютерная и инженерная графика

Образовательная программа

19.03.01 «Биотехнология»

Направленность (профиль)

Квалификация выпускника

Форма обучения

Ветеринарная биотехнология

Бакалавр

Очная / Заочная

Рабочая программа дисциплины Б1.О.22 Компьютерная и инженерная графика

Составил  $\beta$ еец И.В. Ломакин

одобрена на заседании кафедры механизации им. Рассмотрена и Н.А. Сафиуллина протокол № 3 « 14 » октября 2021 г.

Зав. кафедрой, доцент 13. Г. Загидуллин

Одобрена на заседании методического совета факультета протокол № 2

Председатель методической комиссии, профессор Сейте Р.И. Михайлова « 18 » октября 2021 г.

«20» октября 2021 г.

Согласовано:

 $\mathcal{L}$ us  $\sim$  Ч.А. Харисова

Заведующий библистекой

## Содержание

- 1 Цели и задачи дисциплины
- 2 Место дисциплины в структуре ООП
- 3 Входные требования для освоения дисциплины
- (модуля), предварительные условия
- 4 Планируемые результаты обучения по дисциплине
- (модулю), соотнесенные с планируемыми результатами
- освоения ООП (компетенциями выпускников)
- 5. Язык(и) преподавания
- 6. Структура и содержание дисциплины (модуля)
- 6.1. Структура дисциплины (модуля)
- 6.2. Содержание дисциплины (модуля), структурированное
- по темам (разделам) и видам занятий
- 6.3 Лекционные занятия
- 6.4 Практические занятия
- 6.5 Самостоятельная работа
- 7 Учебно-методическое и информационное обеспечение дисциплины
- 7.1 Литература
- 7.2Методические указания, рекомендации и другие материалы к занятиям
- 7.3 Программное обеспечение и интернет-ресурсы
- 8 Материально-техническое обеспечение дисциплины

## 1 Цели и задачи дисциплины

1.1 Цель учебной дисциплины «Б1.О.22Компьютерная и инженерная графика»является формирование у обучающихся профессиональной технологий. КУЛЬТУРЫ использования компьютерных  $\bf{B}$ частности. графических различных cobepax профессиональной редакторов  $\overline{B}$ деятельности, а так же формирование системы теоретических и практических знаний о возможностях автоматизации процесса разработки проектной документации и моделирования.

1.2 Залачи:

- изучить основные этапы моделирования;
- овладеть методологией моделирования в системе графического редактора Компас-3D LT;
- сформировать теоретические знания практические  $\mathbf{M}$ навыки моделирования производственных процессов

## 2 Место дисциплины в структуре ООП

Дисциплина «Компьютерная и инженерная графика» представляет собой самостоятельную дисциплину, выступающую составной частью образовательной программы по направлению подготовки бакалавров 19.03.01 «Биотехнология» и относится к блоку 1- дисциплины, обязательная часть основной образовательной программы. КОД дисциплины - Б1.О.22.

#### требования 3 Входные ДЛЯ дисциплины (модуля), освоения предварительные условия

До освоения дисциплины должны быть частично сформированы базовые знания курса информатики и цифровых технологий, включающие ОСНОВНЫЕ понятия  $\overline{M}$ методы теории информатики. элементы математического анализа в соответствии с государственным стандартом общего образования.

Требования к структуре основных образовательных программ подготовки бакалавриата:

знать: структуру и основные элементы оконного интерфейса;

уметь: пользоваться элементами управления и контекстными меню в интерфейса оконного типа;

владеть: навыками поиска и критического анализа информации; Информатика, Цифровые технологии,

#### 4 Планируемые результаты обучения по дисциплине (модулю), результатами  $00\Pi$ соотнесенные с планируемыми освоения (компетенциями выпускников)

В результате освоения дисциплины «Б1.О.22 Компьютерная и инженерная графика» формируются следующие компетенции или их составляющие:

общепрофессиональных компетенций (ОПК):

ОПК-2. Способен осуществлять поиск, хранение, обработку и анализ профессиональной информации из различных источников и баз данных, представлять ее в требуемом формате с использованием информационных, компьютерных и сетевых технологий, включая проведение расчетов и требований моделирование, с учетом основных информационной безопасности.

ОПК-3. Способен принимать участие в разработке алгоритмов и ДЛЯ практического применения cobepe программ, Пригодных  $\mathbf{B}$ профессиональной деятельности.

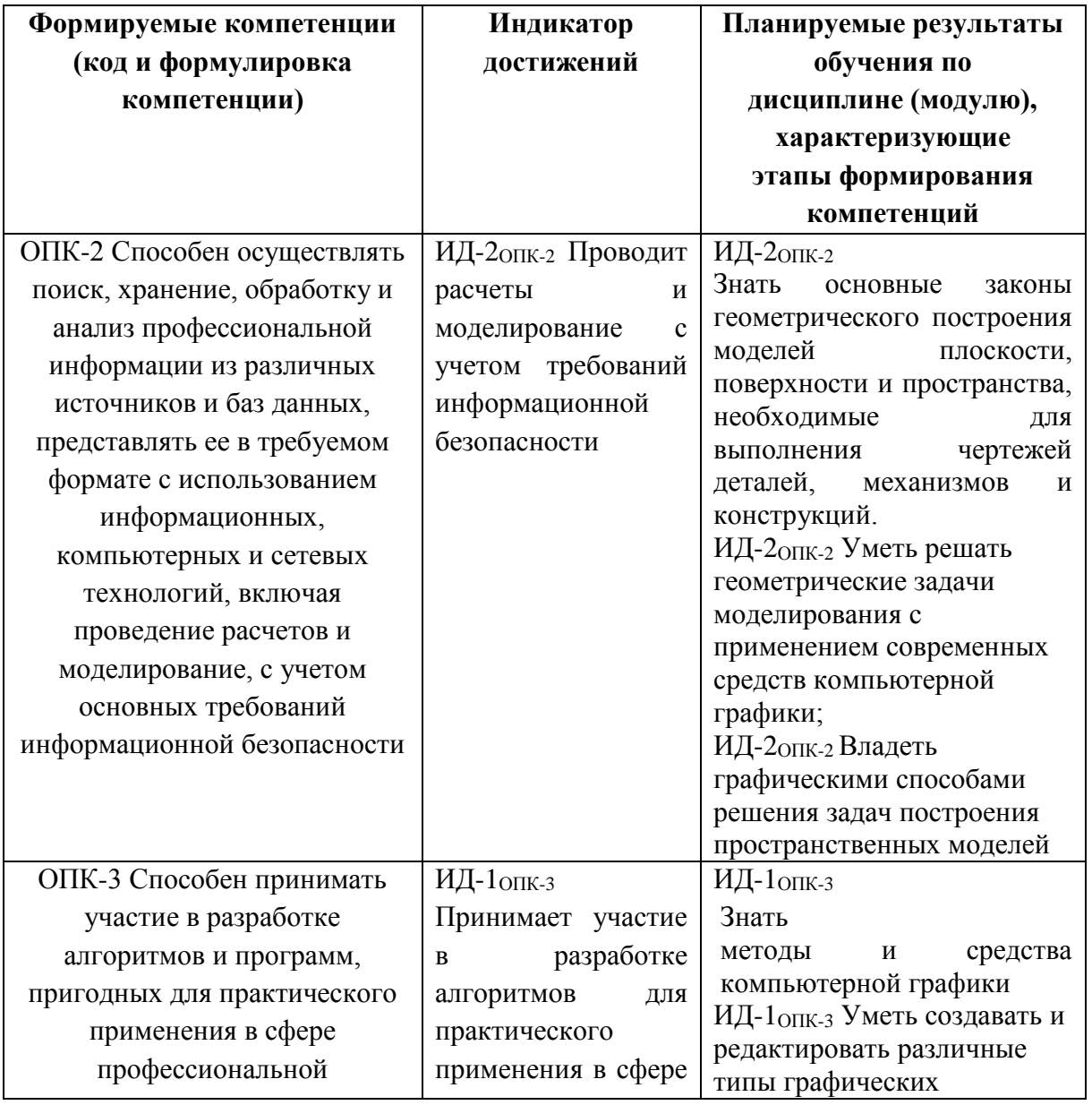

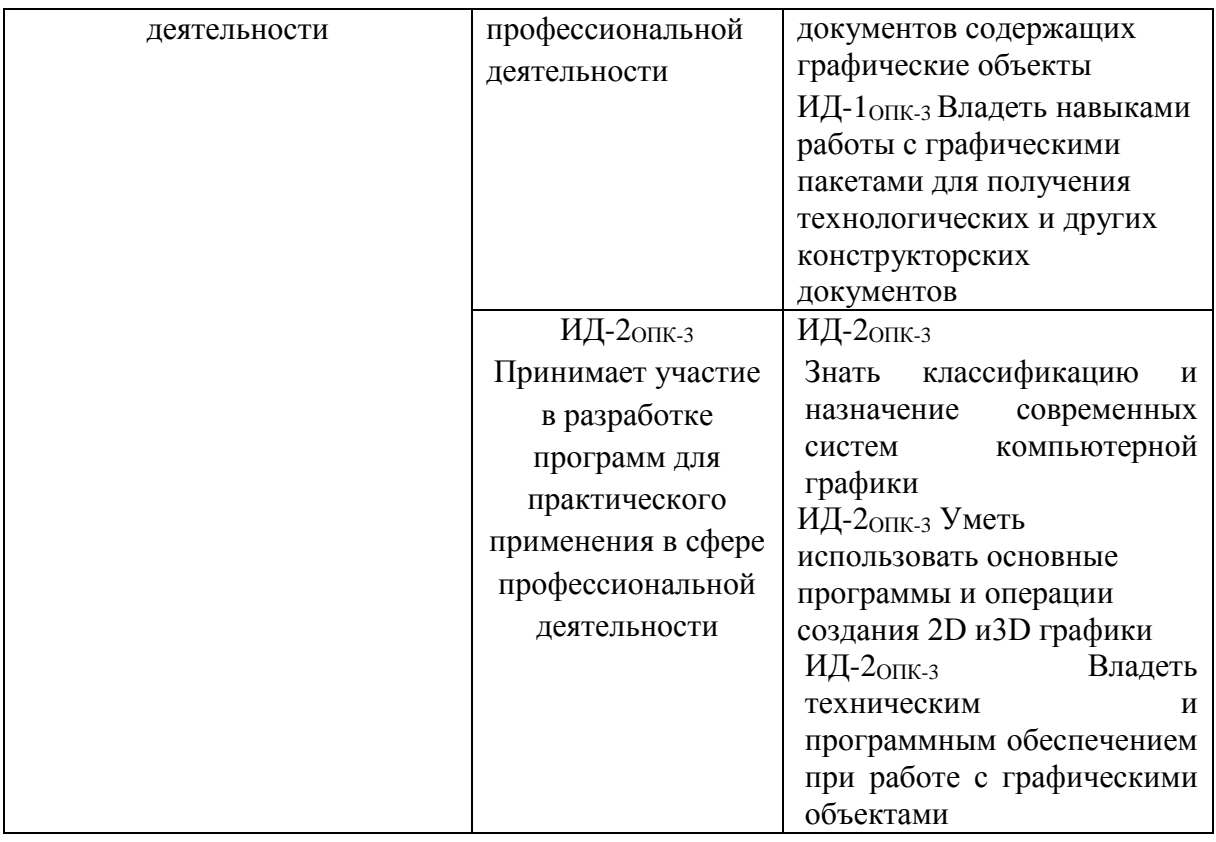

## **5. Язык преподавания**

Образовательная деятельность по образовательной программе направления подготовки бакалавров 19.03.01 «Биотехнология» дисциплины «Б1.О.22 Компьютерная и инженерная графика» осуществляется на государственном языке Российской Федерации – русском.

## **6. Структура и содержание дисциплины (модуля)**

## **6.1. Структура дисциплины (модуля)**

Объем дисциплины составляет 3 зачетные единицы, всего 108 часов, из них 72 часа составляет контактная работа обучающегося с преподавателем (18 часов занятия лекционного типа, 54 часа практические занятия), 36 часов самостоятельная работа составляет контроль обучающегося для очной формы обучения и 14 часов составляет контактная работа (6 часов занятия лекционного типа, 8 часов практические занятия), 90 часов самостоятельная работа, 4 часа контроль обучающегося для заочной формы обучения.

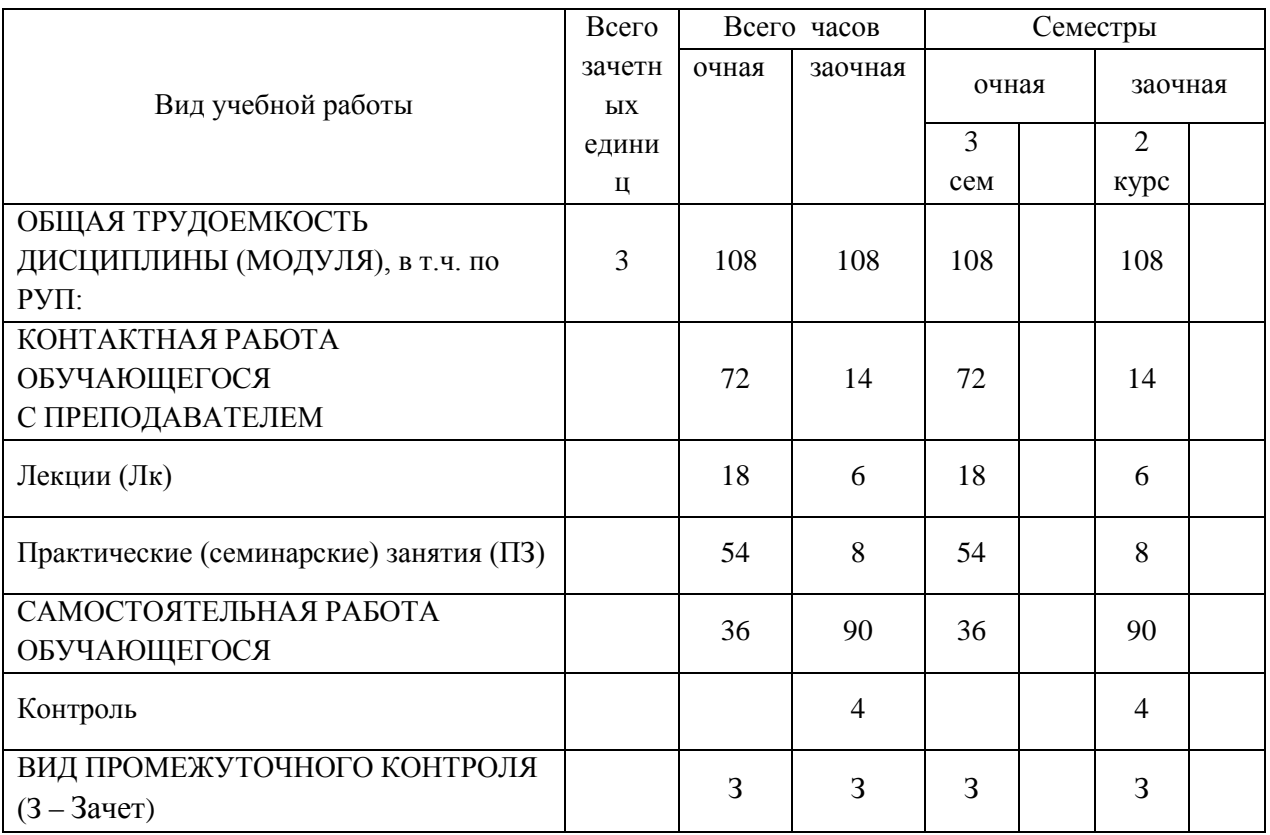

## **6.2. Содержание дисциплины (модуля), структурированное по темам (разделам) и видам занятий**

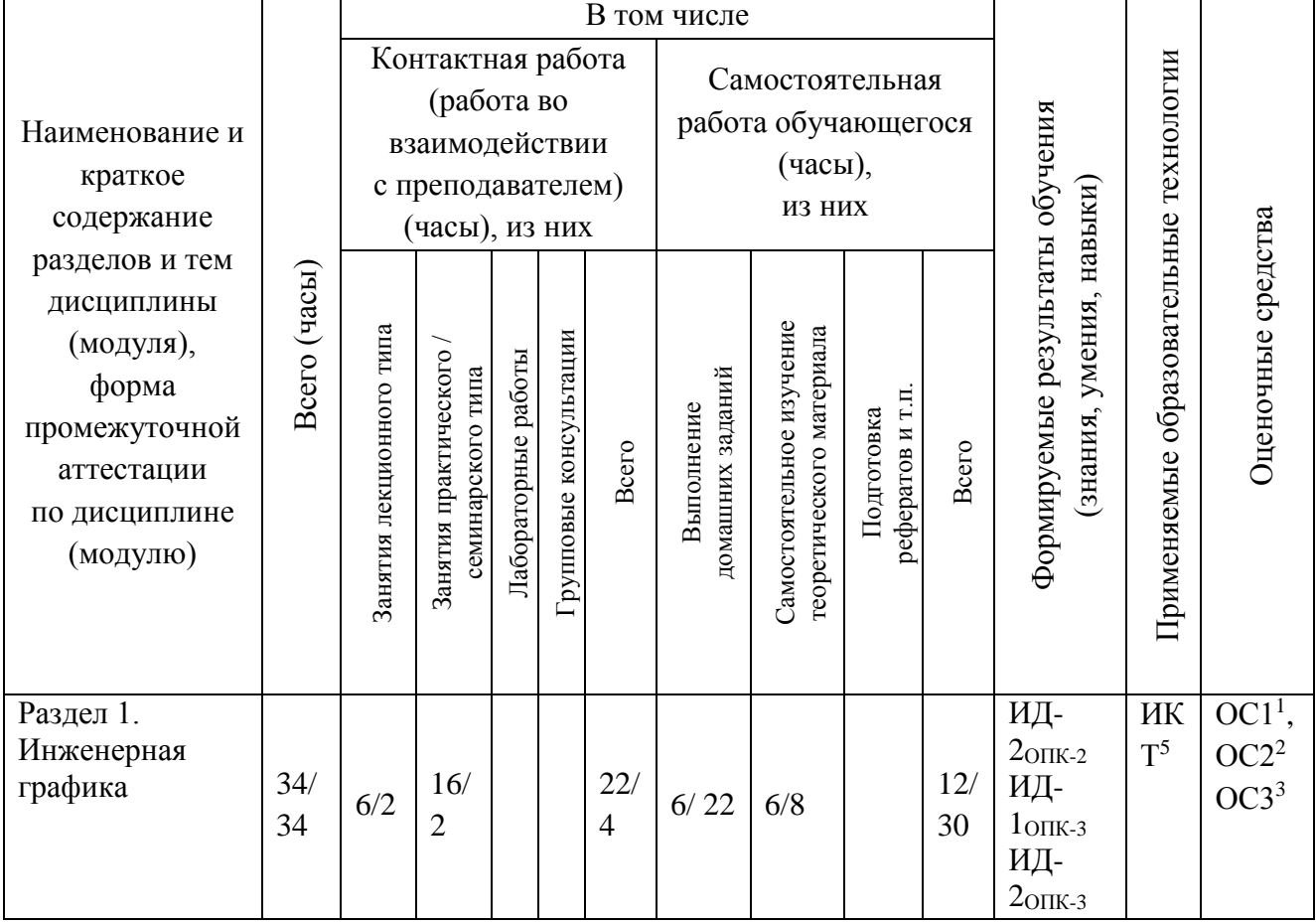

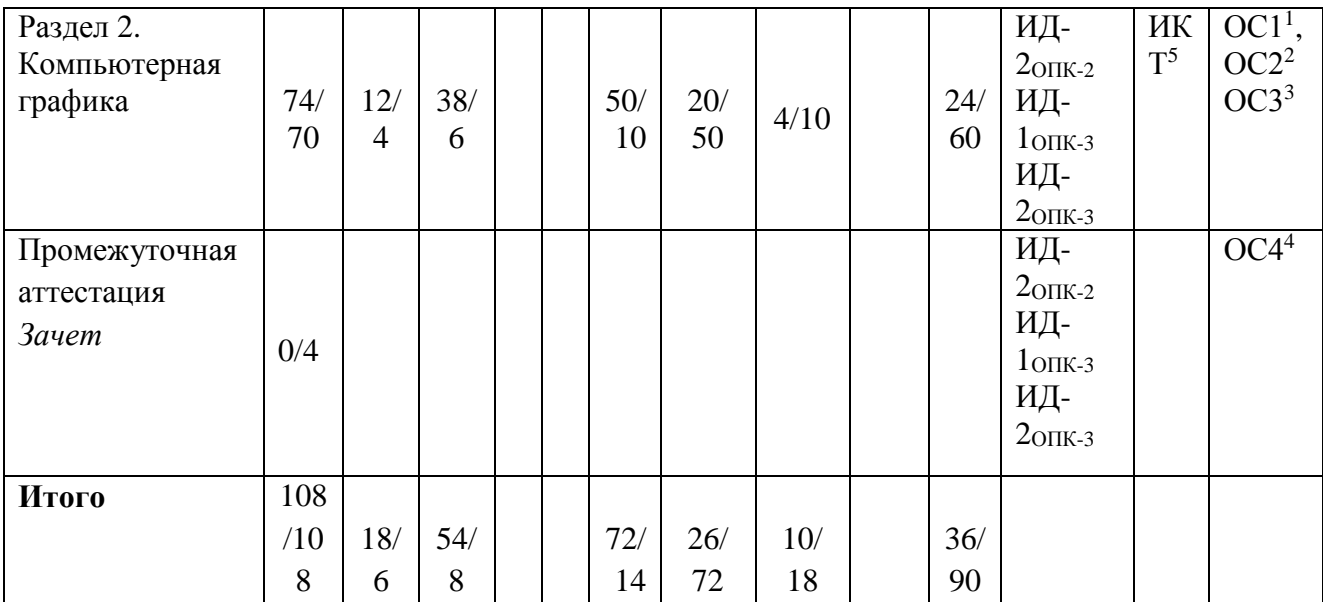

Примечание\*

- 1) ОС1 контрольный опрос по разделу
- 2) ОС2 тест
- 3) ОС3 выполнение индивидуального практического задания
- 4) ОС4 вопросы для устного зачета
- 5) информационно-коммуникационные технологии (ИКТ)

## **6.3 Лекционные занятия**

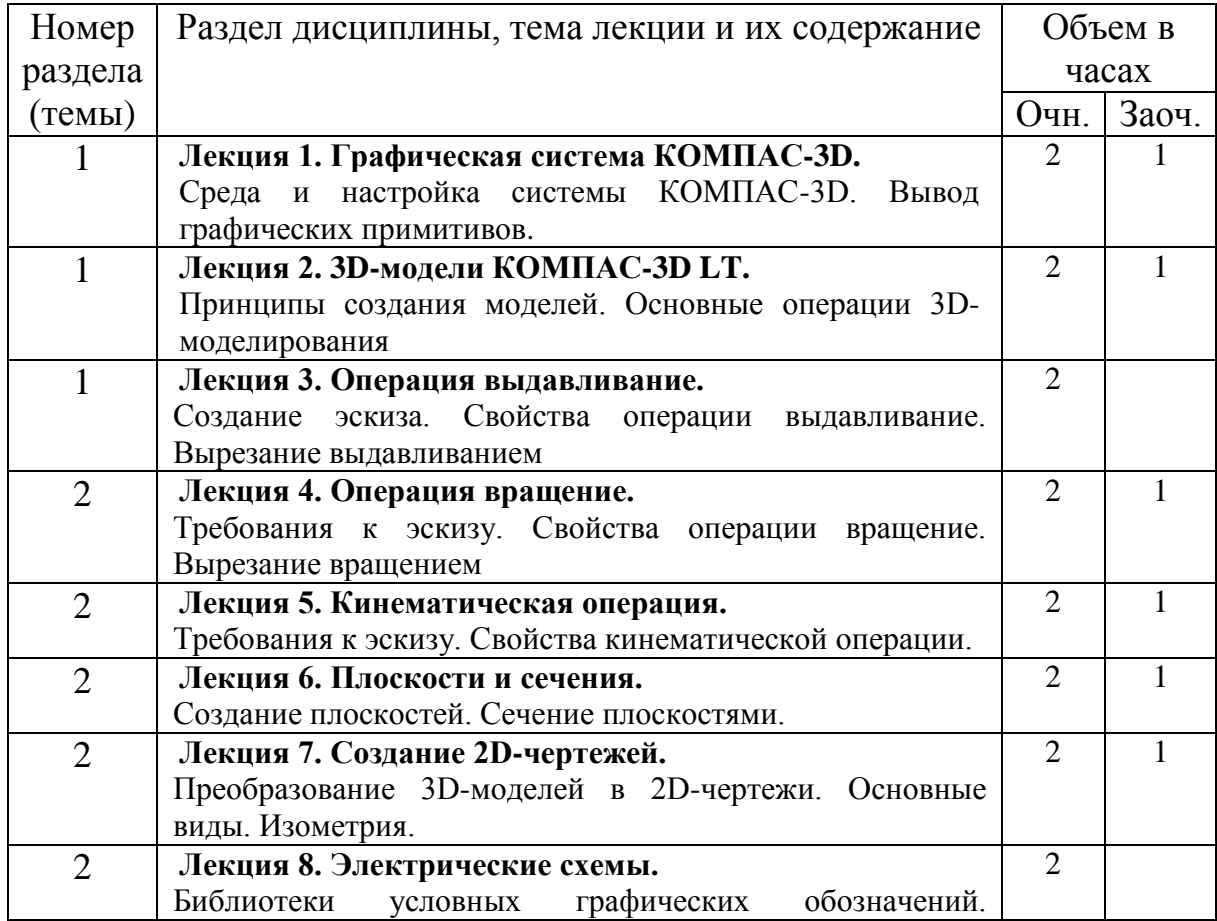

8

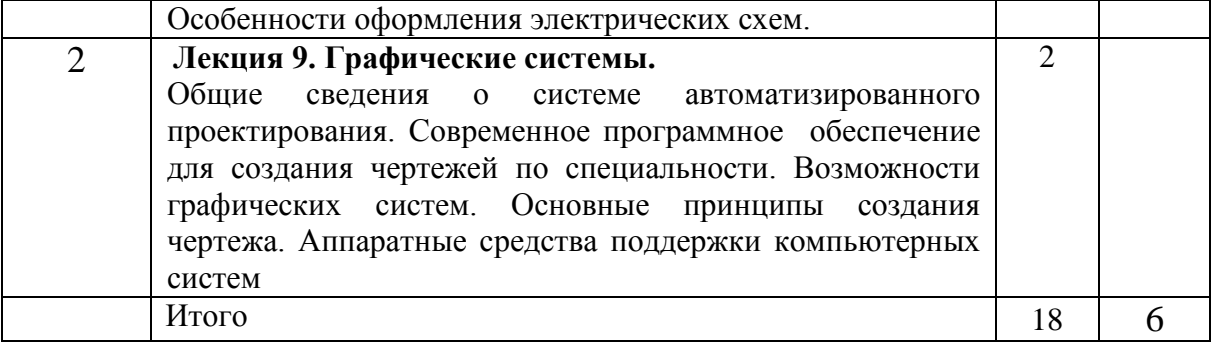

## **6.4 Практические занятия**

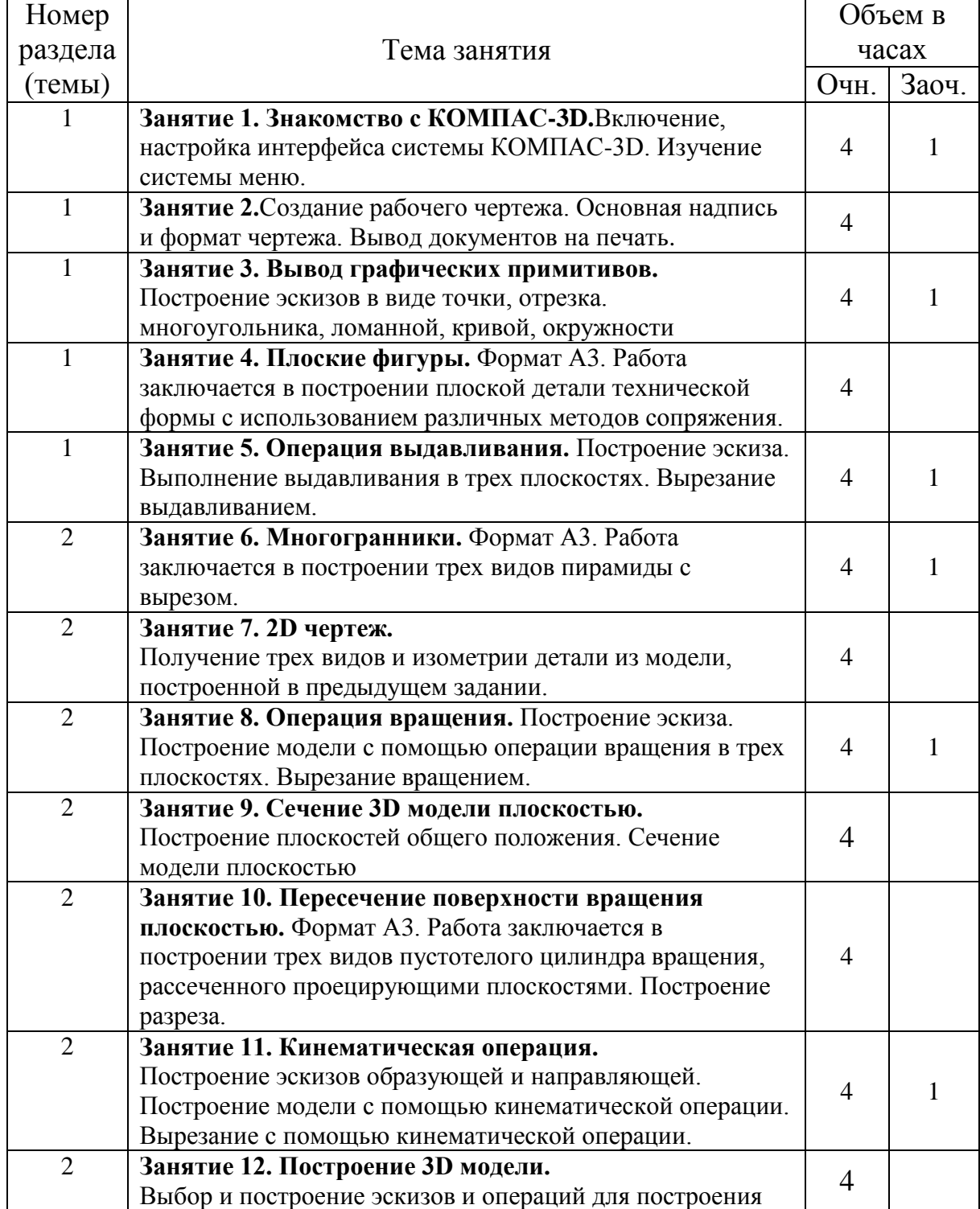

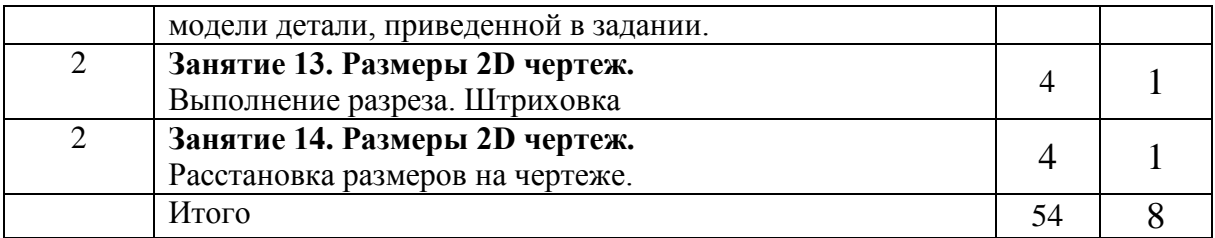

### **6.5 Самостоятельная работа**

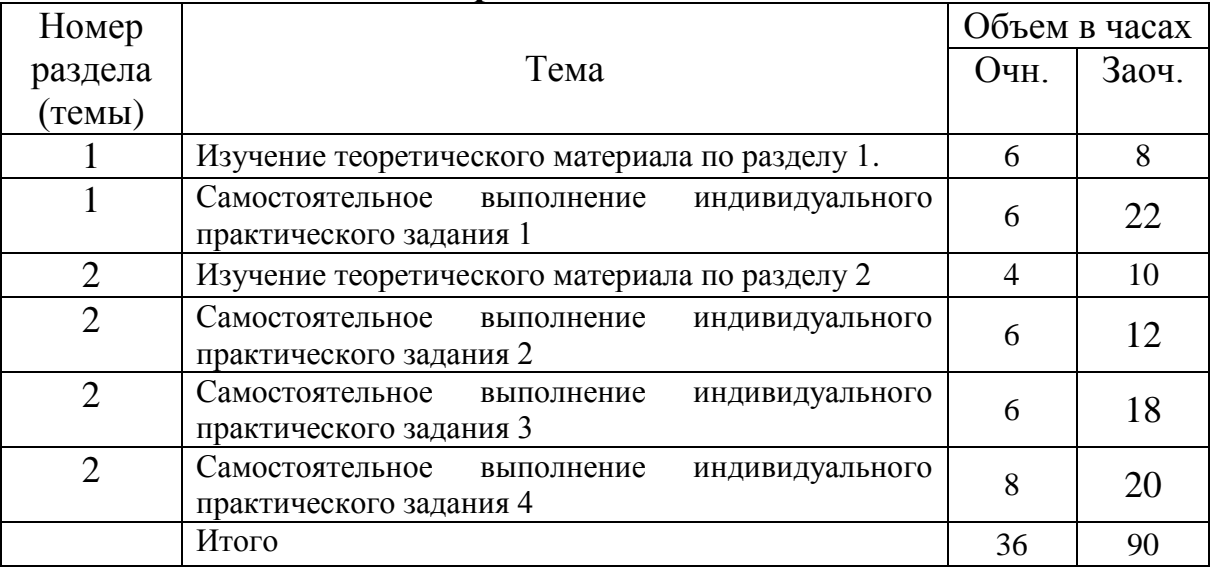

## **7 Учебно-методическое и информационное обеспечение дисциплины (модуля) «Б1.О.22Компьютерная и инженерная графика»**

При изучении дисциплины «Б1.О.22 Компьютерная и инженерная графика» в качестве источников информации рекомендуется использовать следующую литературу.

### **7.1 Литература**

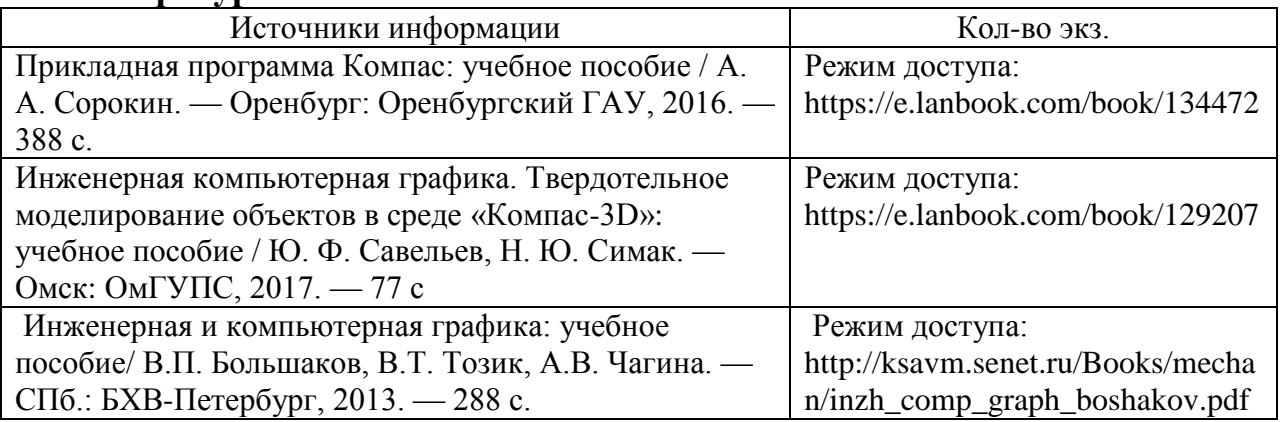

## **7.2 Методические указания, рекомендации и другие материалы к занятиям**

Л 74Компьютерная и инженерная графика. Учебно-методическое пособие для выполнения контрольной работы по дисциплине «Компьютерная и инженерная графика» для студентов, обучающихся по направлениям подготовки бакалавров 19.03.01 – «Биотехнология», 35.03.07 –

«Технология производства и переработки сельскохозяйственной продукции» / И.В. Ломакин. – Казань: ФГБОУ ВО Казанская ГАВМ, 2021.  $-46$  c.

| Основные сведения об     | Сведения о правообладателе электронно-                  |
|--------------------------|---------------------------------------------------------|
| Электронно-              | библиотечной системы и заключенном с ним                |
| библиотечной системе     | договоре, включая срок действия заключенного            |
|                          | договора                                                |
| «Издательство ЛАНЬ»      | ООО «Издательство ЛАНЬ».                                |
|                          | Лицензионный договор № 641 от 26.12.2022 г. на          |
|                          | предоставление права использования программного         |
|                          | обеспечения                                             |
|                          | Срок действия договора с 11.01.2023 г. по 10.01.2024 г. |
| «ЭБС ЛАНЬ»               | ООО «ЭБС ЛАНЬ». Сетевая электронная библиотека          |
|                          | аграрных вузов                                          |
|                          | Договор № к13/06-2019 на оказание услуг от              |
|                          | 13.06.2019 г.                                           |
|                          | Срок действия договора 5 лет                            |
| «Электронное<br>ЮРАЙТ»   | издательство ООО «Электронное издательство ЮРАЙТ».      |
|                          | Лицензионный договор № 429 от 29.11.2022 г.             |
|                          | Срок действия договора с 11.01.2023 г. по 10.01.2024 г. |
| Цифровой образовательный | ООО Компания «Ай Пи Ар Медиа».                          |
| pecypc IPRsmart          | На Цифровой образовательный ресурс IPRsmart,            |
|                          | электронная библиотечная система                        |
|                          | «Автоматизированная система управления Цифровой         |
|                          | библиотекой IPRsmart (ACV IPRsmart).                    |
|                          | Лицензионный договор № 10364/23К от 06.06.2023 г.       |
|                          | Срок действия договора с 18.06.2023 г. по 17.06.2024 г. |
| «ПОЛПРЕД Справочники»    | ООО «ПОЛПРЕД Справочники»                               |
|                          | Соглашение о бесплатном тестовом доступе к              |
|                          | Polped.com Обзор СМИ от 22.05.2018 г.                   |
|                          | Срок действия - бессрочный                              |
| Национальная электронная | Национальная электронная библиотека НЭБ (ФГБУ           |
| библиотека НЭБ           | «Российская государственная библиотека»)                |
|                          | Договор № 101/04/0344/-П о подключении к НЭБ и о        |
|                          | предоставлении доступа к объектам НЭБ от 16.07.2018     |
|                          |                                                         |
|                          | Срок действия - бессрочный                              |
| eLIBRARY.RU              | ООО «НАУЧНАЯ ЭЛЕКТРОННАЯ БИБЛИОТЕКА»                    |
|                          | Лицензионное соглашение № 14717 от 27.01.2017 г.        |
|                          | Срок действия - бессрочный                              |

**7.3 Программное обеспечение и интернет-ресурсы**

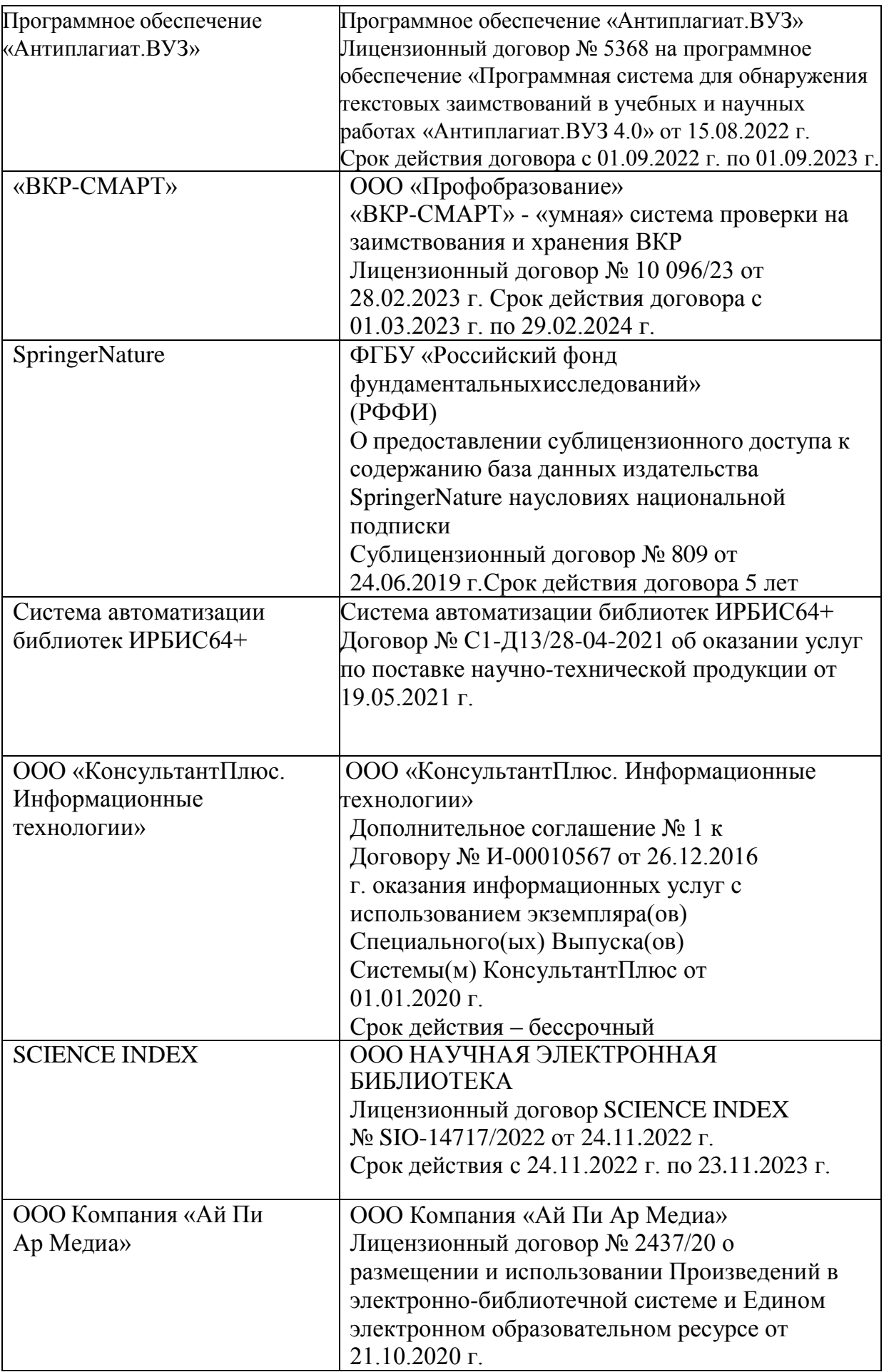

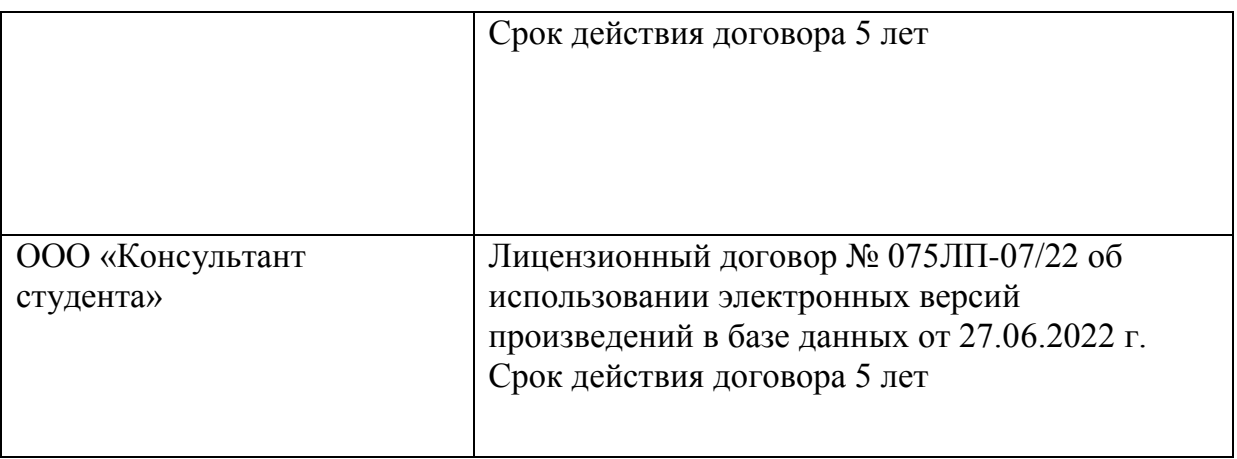

# **8 Материально-техническое обеспечение дисциплины (модуля)**

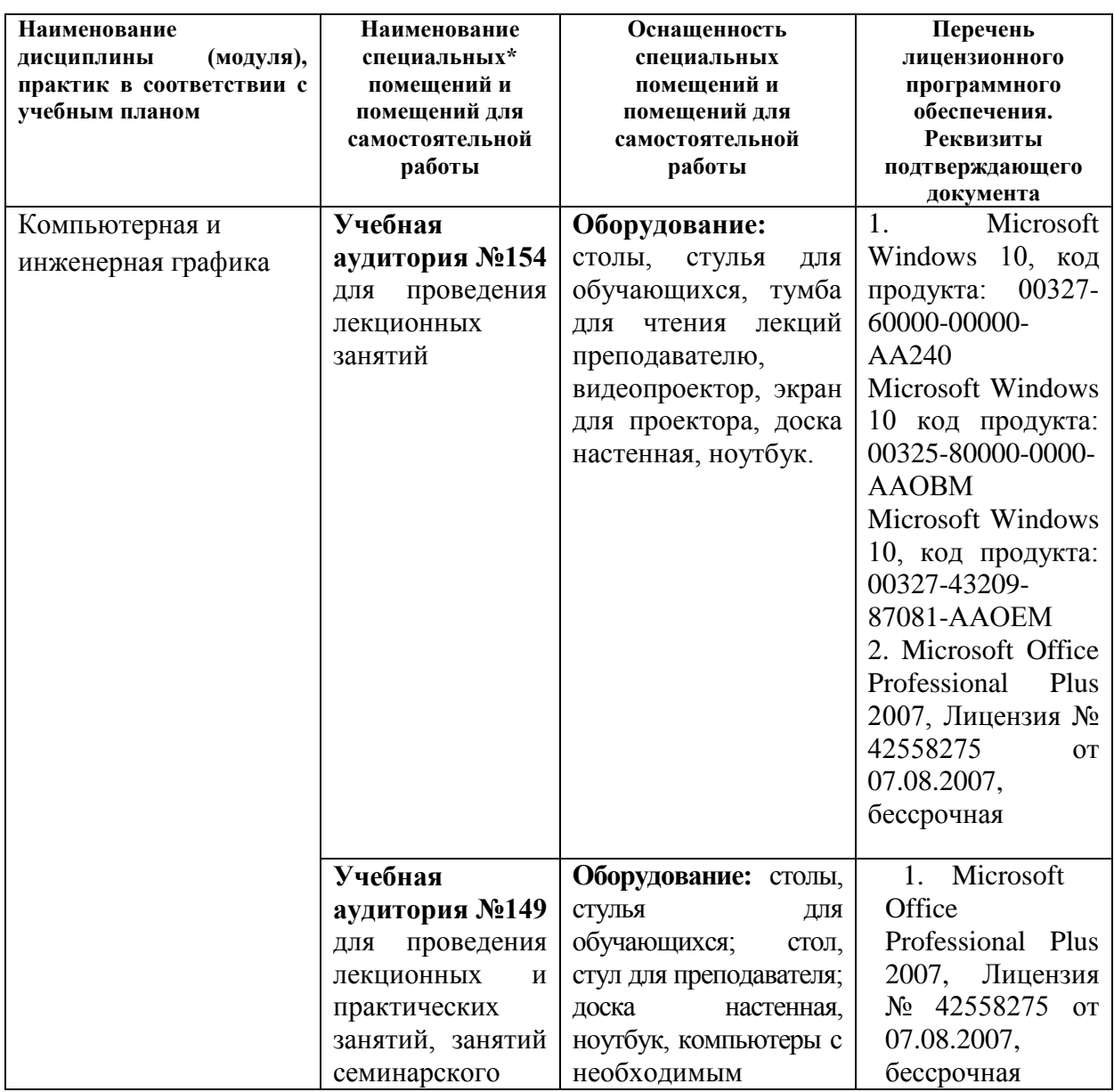

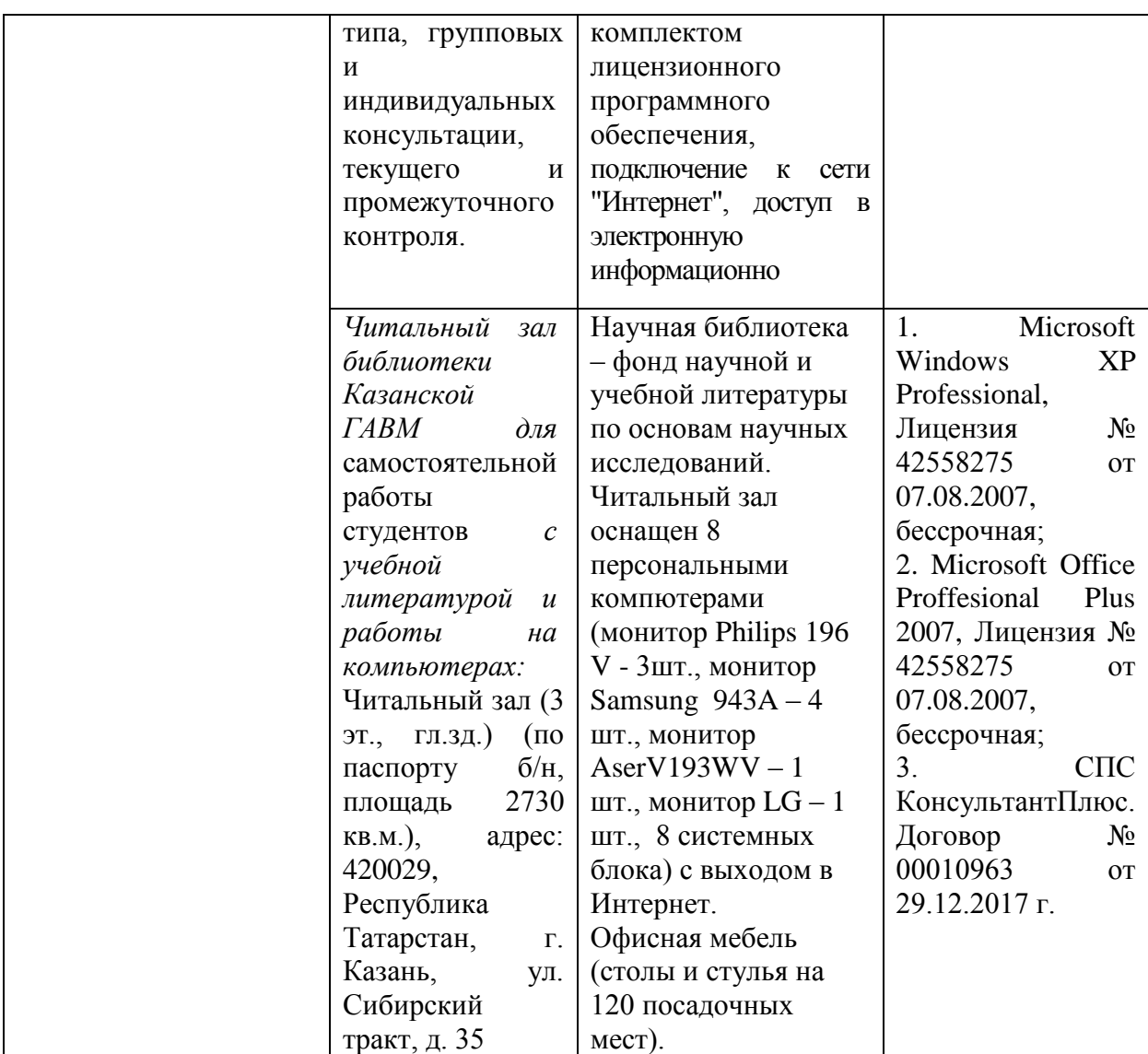

## **ЛИСТ ВНЕСЕНИЯ ИЗМЕНЕНИЙ**

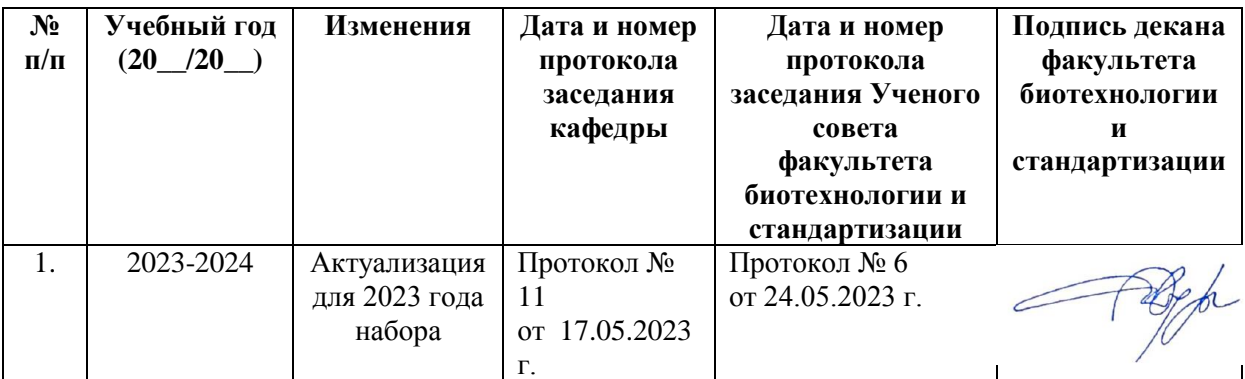